# Software Design, Modelling, and Analysis in UML Errata for the Course Slides

February 5, 2016

# Contents

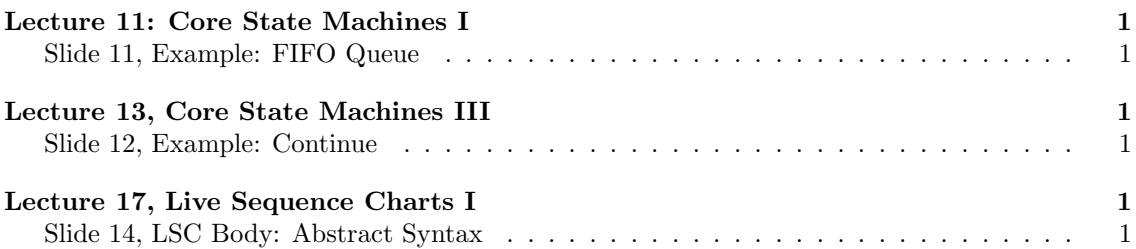

### <span id="page-0-0"></span>Lecture 11: Core State Machines I

#### <span id="page-0-1"></span>Slide 11, Example: FIFO Queue

• the definition of *ready* should read as follows:

$$
(\varepsilon, u) \mapsto \begin{cases} \{(u, E)\} & \text{, if } \varepsilon = (u, E) . \varepsilon' \text{ for some (possibly empty)} \varepsilon' \in \mathcal{E}th \\ \emptyset & \text{, otherwise} \end{cases}
$$

#### <span id="page-0-2"></span>Lecture 13, Core State Machines III

#### <span id="page-0-3"></span>Slide 12, Example: Continue

• According to Rule (i), discarded signal instances do contribute to cons, so the two rightmost transitions shown on the slide should be labelled with  $({u_g}, \emptyset)$  and  $({v_g}, \emptyset)$ , respectively, (and not  $(\emptyset, \emptyset)$  both).

# <span id="page-0-4"></span>Lecture 17, Live Sequence Charts I

#### <span id="page-0-5"></span>Slide 14, LSC Body: Abstract Syntax

- The abstract syntax representation of the local invariant is  $(l_{1,1}, \circ, v = 0, \bullet, l_{1,2})$ .
- Note: the slide (with the error) is embedded into Lecture 18, slide 4.